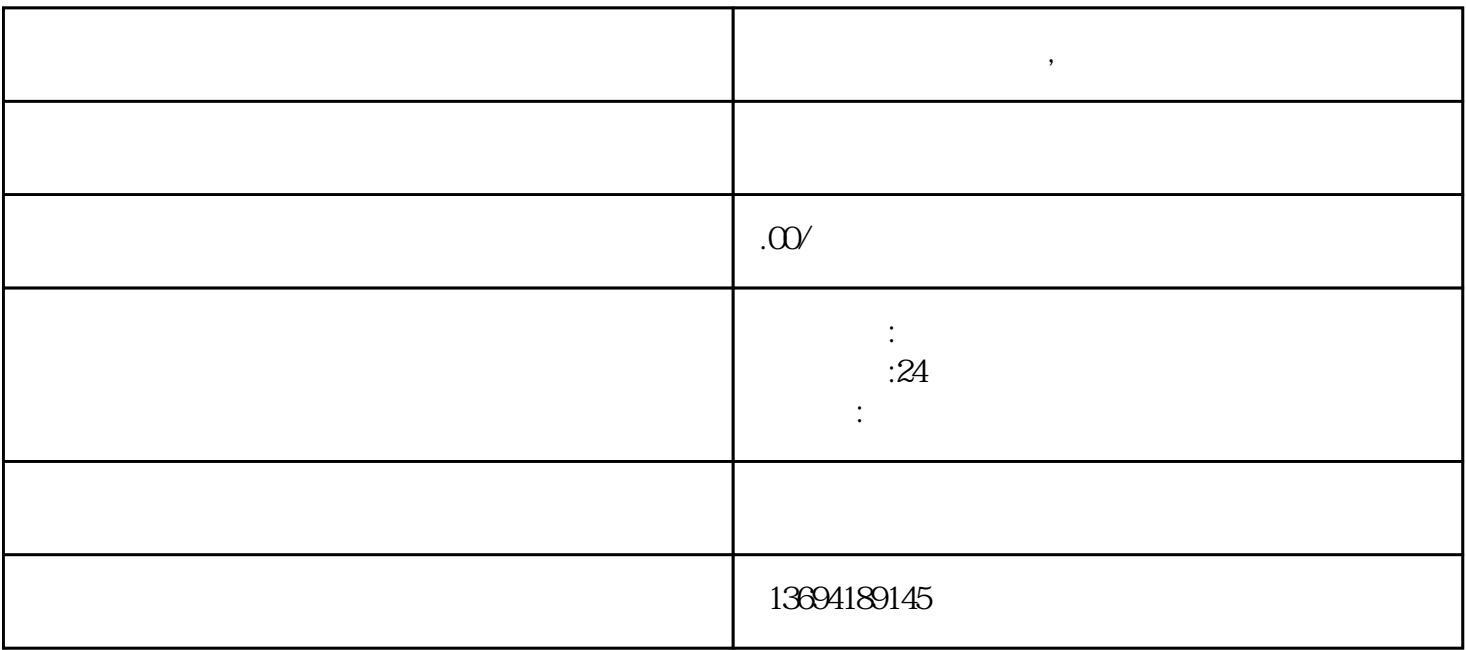

**微信上如何创建投票,微信投票小游戏**